**УТВЕРЖДАЮ** Заведующий кафедрой дерматовенерологии Казанского государственного медицинского университета д.м.н. Р.М.Абдрахманов  $\ell$ 2007 г.  $1022$  $M\delta ghax$ **GROSSOTOO** annos

 $\epsilon$   $\vec{r}$ 

# ЗАКЛЮЧЕНИЕ

о результатах клинической апробации биологически активной добавки к пище -«Дрожжи пивные сухие очищенные «ЭВИСЕНТ» с повышенным содержанием серы

Клиническая апробация биологически активной добавки к пище - «Дрожжи пивные сухие очищенные «ЭВИСЕНТ» с повышенным содержанием серы, произведенной по заказу ООО «Алкой-Холдинг», проводилась на базе кафедры дерматовенерологии Казанского государственного медицинского университета. Сроки проведения апробации: май-ноябрь 2007 г.

Для проведения апробации была использована схема обследования, включавшая оценку степени тяжести акне, динамика массы тела.

I. Характеристика апробируемых натуральных витаминно-минерального комплекса. Витаминно-минерального комплекс «ЭВИСЕНТ» является биологически активной добавкой к пище и представляет собой дрожжи пивные сухие очищенные с содержанием серы свыше 0,1 г/100 г, вспомогательные компоненты (аэросил, стеарат кальция) в виде таблеток белого цвета, без вкуса с ароматом используемого сырья. Таблетки расфасованы в упаковке 40, 60, 80 или 100 по 0,5 г., разрешенные органами Госсанэпиднадзора РФ для контакта с пищевыми продуктами и лекарственными препаратами. Пищевые дрожжи с повышенным уникальной произведенный по на основе серы приготовлены содержанием низкотемпературной технологии, сохраняющий максимальное количество витаминов группы В и минеральных веществ (сера, кальций, магний, железо, цинк, селен). Максимальная суточная дозировка содержится мг (% суточной потребности) представлены в таблице 1.

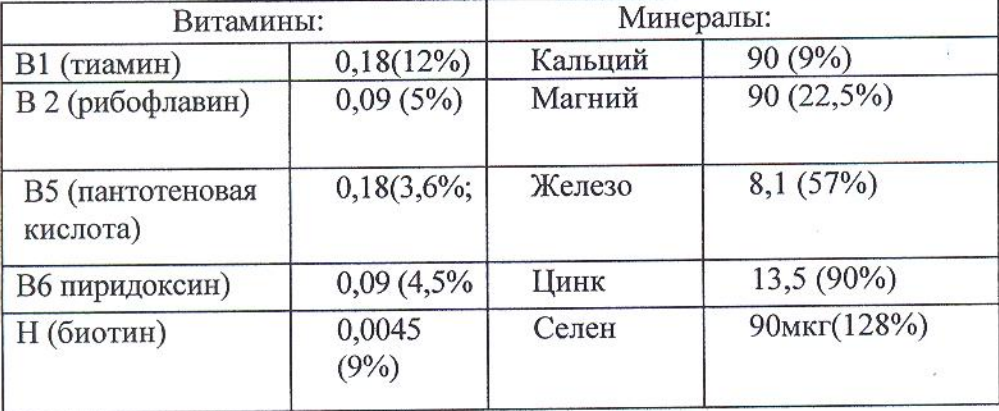

Таблица 1. Максимальная суточная дозировка в мг (% суточной потребности)

Биологическая активная добавка к пище: «Дрожжи пивные сухие очищенные «ЭВИСЕНТ» с повышенным содержанием серы изготовлена в соответствии ТУ 9354-001-56588117-07. (Регистрационное удостоверение № 77.99.23.3.У.2025.3.07 от 29.03.2007 г. и СЭЗ № 77.99.03.003.Т.000602.03.07 от 29.03.2007 г. В состав витаминно-минерального комплекса входят витамины и минералы, разрешенные отечественной фармакопеей для использования как биологически активной добавки к пище. В соответствии с регистрационным

 $\alpha$  /

удостоверением данная БАД рекомендована в качестве биологически активной добавки к пище - дополнительного источника витаминов В1 (тиамин), Н (биотин), минеральных веществ (кальция, магния, железа, цинка, селена), содержащей витамины В2 (рибофлавин), В6 (пиридоксин), В5 (пантотеновую кислоту), серу. Исходя из спектра использованных витаминно-минерального комплекса и результатов ранее проведенных клинических испытаний установлено, что биологическая активная добавка к пище - Дрожжи пивные сухие очищенные «ЭВИСЕНТ» с повышенным содержанием серы хорошо усваивается организмом, не вызывая метеоризма и расстройства пищеварения. Сочетание в дрожжах минеральных веществ и витаминов группы В способствует улучшению обмена веществ, нормализуется клеточный состав крови. Под влиянием дрожжей с повышенным содержанием серы происходит улучшение состояния кожи, волос и ногтей.

Проведенная дегустация пищевых добавок показала, что они не имеют не приятного запаха и вкуса.

#### 2. Дизайн исследования.

 $\alpha$  ,  $\alpha$  ,  $\beta$ 

Клиническая апробация витаминно-минерального комплекса проводилась в соответствии с принципами «Good Clinical Practis, 1991» и представляла собой открытое продольное, проспективное медицинское наблюдение.

Критерии отбора пациентов:

1. Наблюдаемые пациенты были в возрасте от 15 до 35 лет.

Показатели физического развития всех детей соответствовали средним возрастным 2 показателям.

наследственными аллергическими И He страдали пациенты 3 Наблюдаемые заболеваниями, сопровождающимися нарушениями клеточного и тканевого метаболизма.

4. В период наблюдения у пациентов отсутствовали острые инфекционные заболевания.

5. Исследования клинической эффективности биологически активных добавок к пище дрожжей пивных сухих очищенных «ЭВИСЕНТ» с повышенным содержанием серы проводились у пациентов с вульгарной формой угрей I - II степени.

6. Группу сравнения составили пациенты, близкие по возрасту и состоянию к таковым в основной группе, но не получавшие витаминно-минерального комплекса.

Критерии оценки эффективности продукта:

1. Переносимость витаминно-минерального комплекса «ЭВИСЕНТ»: функции желудочнокишечного тракта (изменение консистенции и частоты стула, появление метеоризма,

 $\mathcal{I}$ 

тошноты, рвоты и других диспепсических реакций); наличие аллергических реакций в виде сыпей, крапивницы, отека и др.),

2. Динамика степени тяжести акне.

3. Динамика массы тела

### 3. Назначение продуктов

Под наблюдением находились 27 пациентов в возрасте от 15 до 35 лет. Группу сравнения (10 человек) составили пациенты, близкие по возрасту, физическому развитию и состоянию, которым биологически активные добавки к пище не давались. В комплексной терапии пациенты получали: витамин А, витамин Е, общее УФО, наружно: дягтерное мыло. Витаминно-минерального комплекс назначался в течение - 2 недель по 2 таблетки 3 раза в день во время еды.

## 4. Переносимость и клиническая эффективность

Как показали наблюдения, все пациенты охотно принимали предлагаемый витаминнокомплекс «ЭВИСЕНТ». Появления каких-либо аллергических и минеральный диспепсических явлений (кожных сыпей, тошноты, изжоги, метеоризма, жидкого стула) не было ни в одном случае.

Анализ оценки степени тяжести акне показал, что 27 пациентов до начала комплексной терапии с включением витаминно-минерального комплекса имели вторую степень тяжести (с количеством от 15 до 25 комедонов на одной стороне лица). После проведенного лечения с включением витаминно-минерального комплекса «ЭВИСЕНТ» у 16 пациентов зарегистрирована первая степень тяжести (количество комедонов на одной стороне лица от 4 до 10). Данные массы тела не были значимо изменены (53,85 + 0,34 и 53,56 + 0,33 кг до и после лечения соответственно).

Витаминно - минеральный комплекс «ЭВИСЕНТ» получали пять пациентов рабочих профессий, а также девятнадцать студентов училищ и трое учащихся среднеобразовательных школ на фоне повышенных умственных нагрузок (длительное, более 6 часов пребывание в школе, дополнительные занятия в кружках и на курсах иностранных языков). Группу сравнения составили 10 пациентов с аналогичными состояниями.

В основной группе к концу II недели от начала наблюдения число пациентов с сохраняющимися папулезными элементами уменьшилось более чем в 1,5 раза и составляло 16 человек (59,25%). Среднее число угревых высыпаний на одной стороне лица уменьшилось в 2,8 раза. В контрольной группе также отмечалось улучшение кожного

 $\mathcal{A}$ 

статуса к концу периода наблюдения, но значимых различий зарегистрировано не было (см. табл. 2).

Таблица 2.

## Клиническая характеристика пациентов, получавших дрожжи пивные «ЭВИСЕНТ» и динамика их состояния

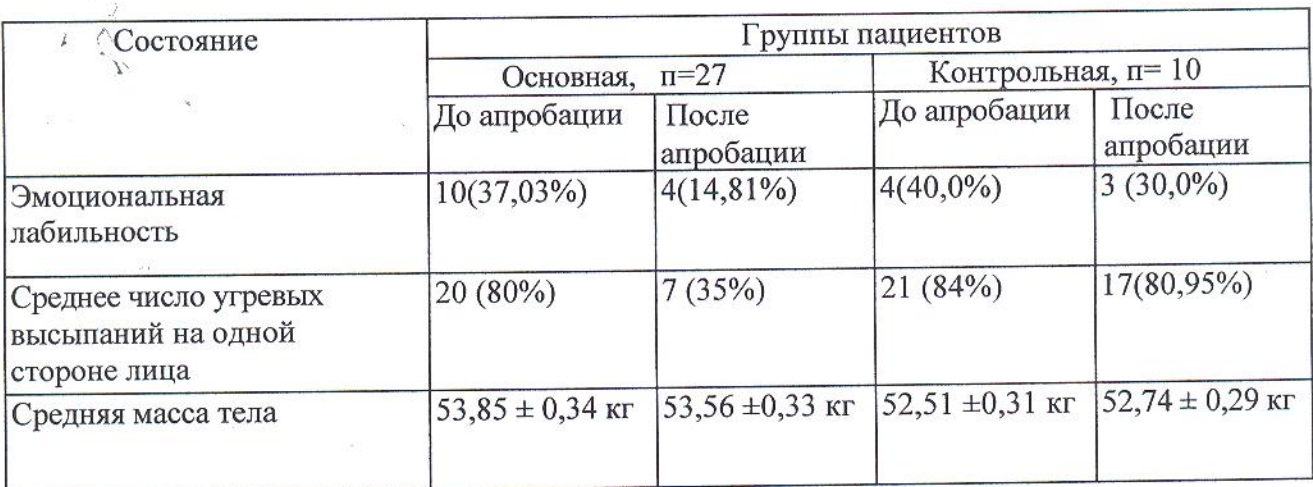

Как видно из таблицы 2, в основной группе к концу II недели от начала наблюдения на фоне приема витаминно-минерального комплекса «ЭВИСЕНТ» уменьшилось число пациентов с тревожно-депрессивными состояниями (37,03%) и 14,81% до и после терапии соответственно). В контрольной группе нормализация тревожно-депрессивного состояния к концу срока наблюдения произошла у одного больного. Средняя масса тела в основной группе и в группе сравнения за время проведения исследования значимо не изменялась.

Таким образом, результаты клинической апробации витаминно-минерального комплекса «ЭВИСЕНТ» свидетельствуют о его положительном влиянии на динамику степени тяжести акне у пациентов с вульгарной формой угревой болезни.

## Заключение

Результаты клинических испытаний биологически активных добавок к пище - Дрожжи содержанием серы «ЭВИСЕНТ» с повышенным очищенные пивные сухие свидетельствуют об их хорошей переносимости пациентами, отсутствии побочных влиянии на положительном реакций, диспепсических аллергических И психоэмоциональную сферу и общеукрепляющем воздействии на организм пациентов, отсутствием влияния на массу тела пациентов, положительной динамики степени тяжести

 $\star$   $\vec{r}$ 

акне, что позволяет рекомендовать их в качестве лечебно-профилактических средств пациентам с угревой болезнью II степени тяжести.

Исполнитель:

a<br>Niv

Главный врач Чистопольского КВД J.

Р.М. Нуруллин

 $\mathcal{F}$